# Concurrency & Parallelism in UE4

Tips for programming with many CPU cores

#### Gerke Max Preussner

max.preussner@epicgames.com

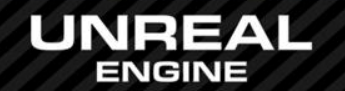

Atomics

Locking **Signaling Waiting** 

### FPlatformAtomics

- InterlockedAdd
- InterlockedCompareExchange (-Pointer)
- InterlockedDecrement (-Increment)
- InterlockedExchange (-Pointer)

64- and 128-bit overloads on supported platforms

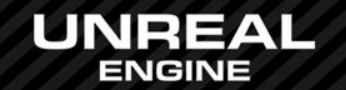

### Atomics

// Example

Locking **Signaling Waiting** 

```
class FThreadSafeCounter
{
public:
   int32 Add( int32 Amount )
\overline{\phantom{a}} return FPlatformAtomics::InterlockedAdd(&Counter, Amount);
private:
   volatile int32 Counter;
};
```
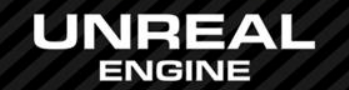

**Atomics Locking Signaling Waiting** 

### Critical Sections

- FCriticalSection implements synchronization object
- FScopeLock for scope level locking using a critical section
- Fast if the lock is not activated

#### Spin Locks

- FSpinLock can be locked and unlocked
- Sleeps or spins in a loop until unlocked
- Default sleep time is 0.1 seconds

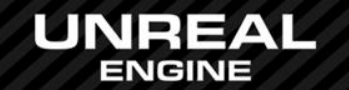

**Atomics** Locking **Signaling Waiting** 

#### **Semaphores**

- Like mutex with signaling mechanism
- Only implemented for Windows and hardly used
- API will probably change
- Use FEvent instead

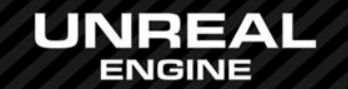

**Atomics** Locking **Signaling Waiting** 

#### FEvent

{

}

- Blocks a thread until triggered or timed out
- Frequently used to wake up worker threads

#### **FScopedEvent**

• Wraps an FEvent that blocks on scope exit

#### Example for scoped events

 FScopedEvent Event; DoWorkOnAnotherThread(Event.Get());

stalls here until other thread triggers Event

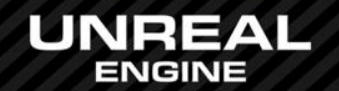

# High Level Constructs

### **Containers**

**Helpers** 

#### General Thread-safety

- Most containers (TArray, TMap, etc.) are not thread-safe
- Use synchronization primitives in your own code where needed

#### TLockFreePointerList

- Lock free, stack based and ABA resistant
- Used by Task Graph system

#### **TQueue**

- Uses a linked list under the hood
- Lock and contention free for SPSC
- Lock free for MPSC

TDisruptor (currently not part of UE4)

• Lock free MPMC queue using a ring buffer

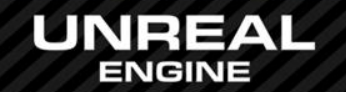

# High Level Constructs

FThreadSafeCounter

**FThreadSingleton** 

• Singleton that creates an instance per thread

#### **FMemStack**

• Fast, temporary per-thread memory allocation

TLockFreeClassAllocator, TLockFreeFixedSizeAllocator

• Another fast allocator for instances of T

#### **FThreadIdleStats**

• Measures how often a thread is idle

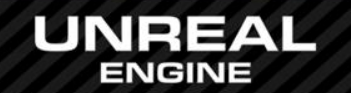

**Containers** 

**Helpers** 

### **Threads**

Task Graph

Processes

**Messaging** 

#### FRunnable

- Platform agnostic interface
- Implement Init(), Run(), Stop() and Exit() in your sub-class
- Launch with FRunnableThread::Create()
- FSingleThreadRunnable when multi-threading is disabled

#### FQueuedThreadPool

- Carried over from UE3 and still works the same way
- Global general purpose thread pool in GThreadPool
- Not lock free

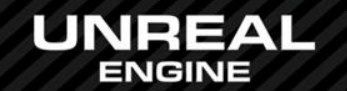

**Threads** 

Task Graph

Processes

**Messaging** 

Game Thread

- All game code, Blueprints and UI
- UObjects are not thread-safe!

#### Render Thread

• Proxy objects for Materials, Primitives, etc.

#### Stats Thread

• Engine performance counters

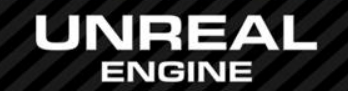

### **Threads**

### Task Graph Processes

**Messaging** 

### Task Based Multi-Threading

- Small units of work are pushed to available worker threads
- Tasks can have dependencies to each other
- Task Graph will figure out order of execution

#### Used by an increasing number of systems

- Animation evaluation
- Message dispatch and serialization in Messaging system
- Object reachability analysis in garbage collector
- Render commands in Rendering sub-system
- Various tasks in Physics sub-system
- Defer execution to a particular thread

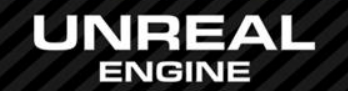

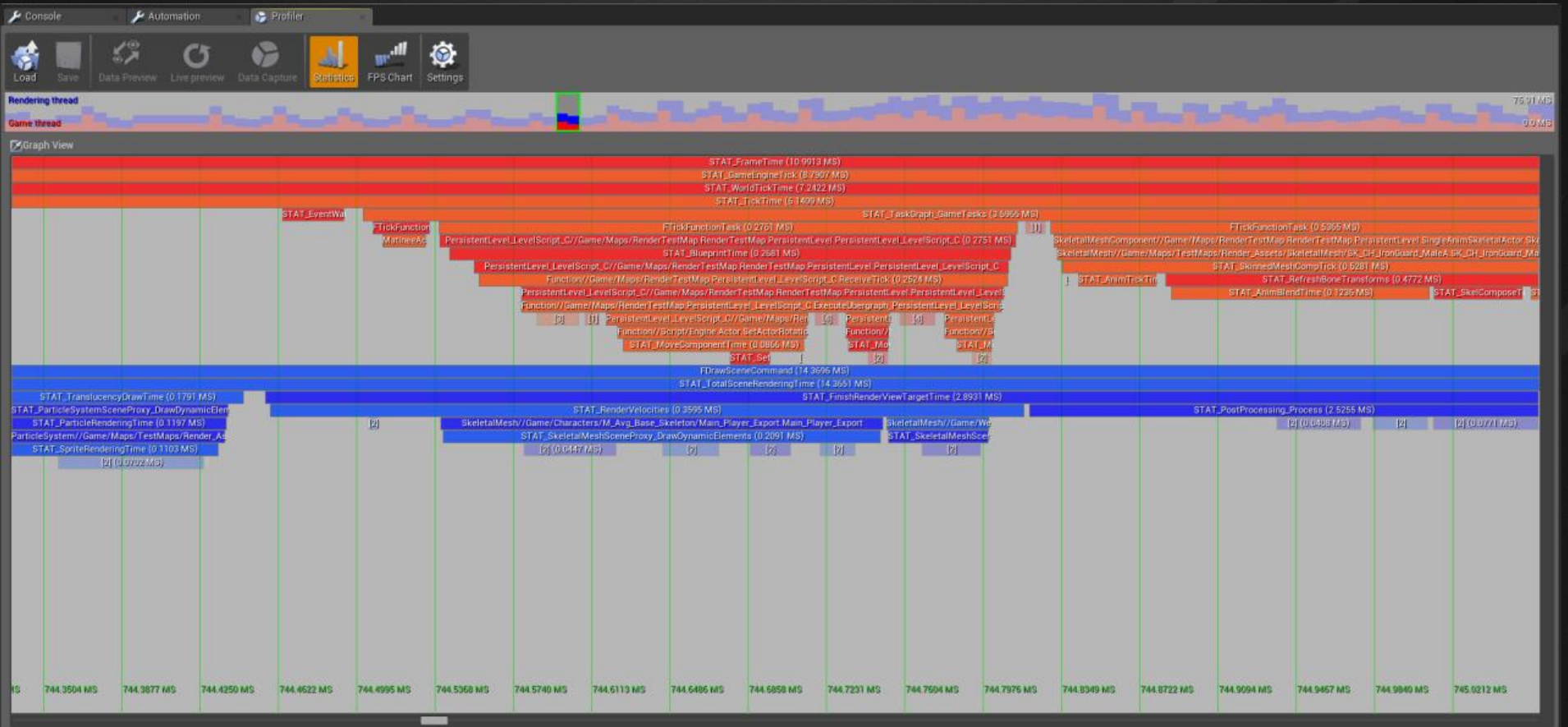

**UNREAL** 

Threads Task Graph Processes **Messaging** 

### FPlatformProcess

- CreateProc() executes an external program
- LaunchURL() launches the default program for a URL
- IsProcRunning() checks whether a process is still running
- Plus many other utilities for process management

#### FMonitoredProcess

- Convenience class for launching and monitoring processes
- Event delegates for cancellation, completion and output

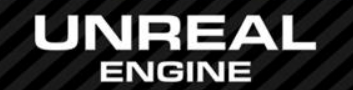

Threads Task Graph Processes **Messaging** 

### Unreal Message Bus (UMB)

- Zero configuration intra- and inter-process communication
- Request-Reply and Publish-Subscribe patterns supported
- Messages are simple UStructs

### Transport Plug-ins

- Seamlessly connect processes across machines
- Only implemented for UDP right now (prototype)

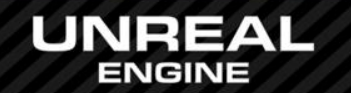

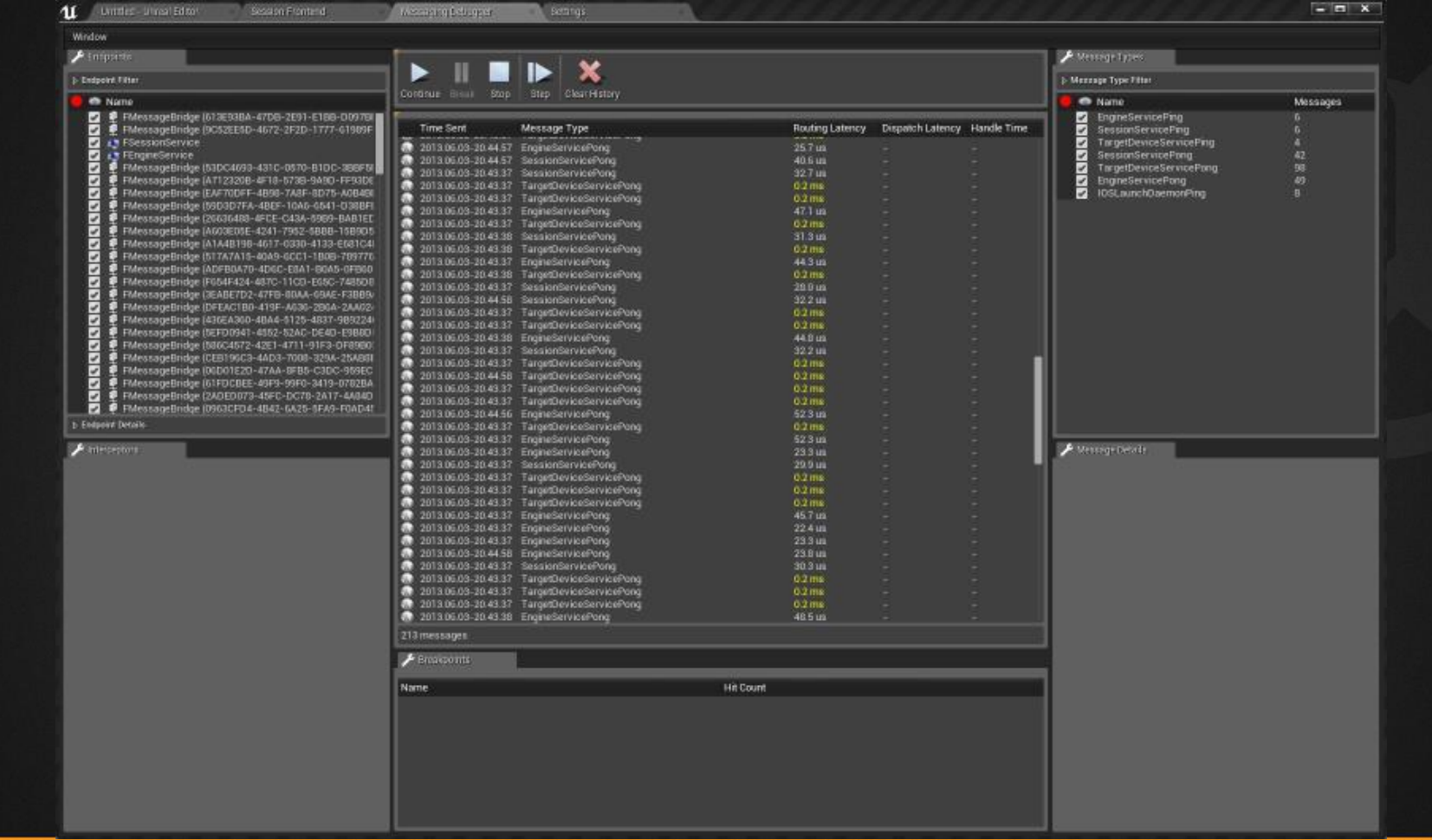

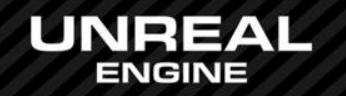

# Upcoming Features

#### Critical sections & events

- Better debugging and profiling support Task Graph
- Improvements and optimizations UObjects
- Thread-safe construction and destruction
- Parallel Rendering
- Implemented inside renderers, not on RHI API level
- **Messaging**
- UDP v2 ("Hammer"), BLOB attachments, more robust, breakpoints
- Named Pipes and other transport plug-ins

More lock-free containers

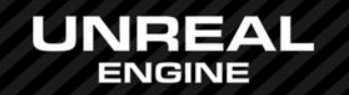

# Questions?

### Documentation, Tutorials and Help at:

- AnswerHub:
- Engine Documentation:
- Official Forums:
- Community Wiki:
- YouTube Videos:
- Community IRC:

[http://answers.unrealengine.com](http://answers.unrealengine.com/) [http://docs.unrealengine.com](http://docs.unrealengine.com/) [http://forums.unrealengine.com](http://forums.unrealengine.com/) [http://wiki.unrealengine.com](http://wiki.unrealengine.com/)

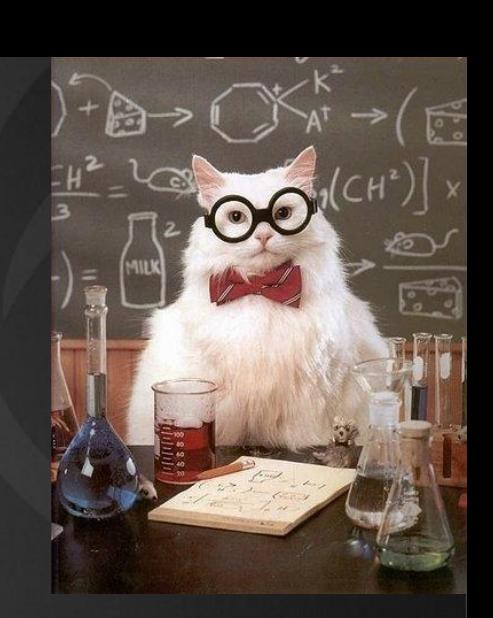

<http://www.youtube.com/user/UnrealDevelopmentKit> #unrealengine on FreeNode

### Unreal Engine 4 Roadmap

• [lmgtfy.com/?q=Unreal+engine+Trello+](http://lmgtfy.com/?q=Unreal+engine+Trello+)

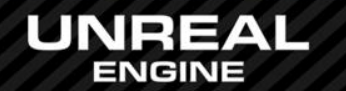